# Sharing your cart is just a click away

Fisher Scientific now offers an easy WAY FOR GOVERNMENT SCIENTISTS TO communicate the products they wish to buy to procurement personnel

*Now featuring* Share Your Cart on www.fishersci.com

*The new share a shopping cart feature makes it easier to use your existing purchasing channels by offering you the ability to email the contents of a cart – including quotations – to a purchasing agent or colleague. The email recipient of the shared cart can simply click a link within the message to add the contents of the cart to his or her own shopping cart.*

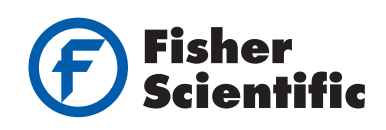

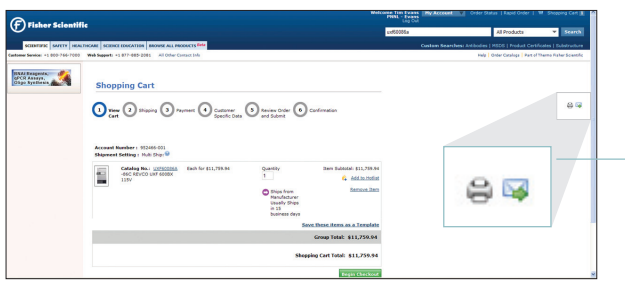

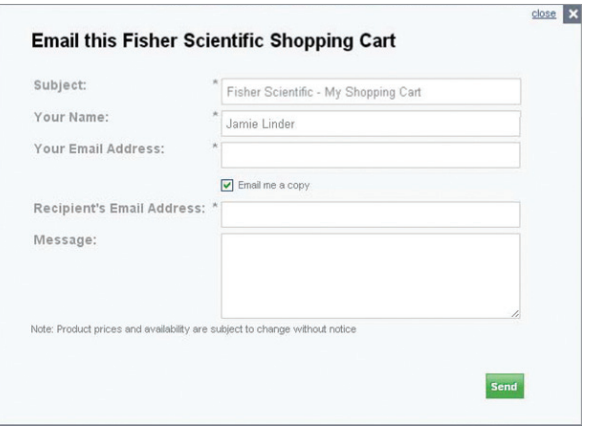

# STEP 1: **SELECT ITEMS AND ADD TO YOUR**<br>SHOPPING CART

The Shopping Cart and Saved Templates pages display an Email and Print icon in the upper right corner of the page.

*Note: On the Shopping Cart, these icons are only available on Step 1 "View Cart" page, and are not available during the checkout process.*

## STEP 2: CLICK THE "EMAIL" ICON TO FORWARD YOUR CART

A pop-up form will appear on the page you are viewing. *(If you are logged in, the form will pre-populate some if the fields for you)*

- Populate your subject, name and address
- Populate recipients email and enter a message, if needed

## STEP 3: CLICK "SEND" TO FORWARD YOUR CART TO THE RECIPIENT

- The sender is automatically sent a copy of the email by checking the box "Email me a copy"
- The sender can enter multiple email addresses, separated by commas
- The sender will be taken back to the shopping cart page when they click "Send"

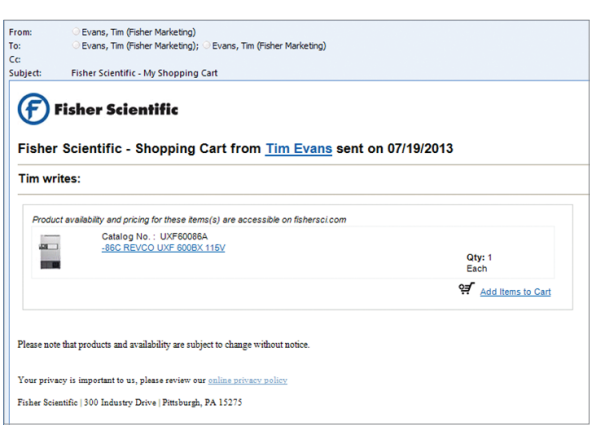

## STEP 4: RECIPIENT(BUYER) RECEIVES YOUR<br>SHOPPING CART VIA EMAIL

Buyer clicks "Add items to Cart" to populate a new shopping cart order under the buyers' registration within www.fishersci.com.

#### The email received by the recipient will have:

- Your "reply-to" email address
- Your custom message
- Ability to add this list to their cart via link "Add items to cart"
- Product image, if available
- Catalog number
- Product description linking to product page
- Units of measure selected
- Quantity entered

### CONTACT YOUR LOCAL FISHER SCIENTIFIC SAI ES representative to find out more!

© 2013 Thermo Fisher Scientific Inc. All rights reserved. Trademarks used are owned as indicated at www.fishersci.com/trademarks.

#### In the United States:

13\_1245 JA/TE 08/13 For customer service, call 1-800-766-7000 To fax an order, use 1-800-926-1166 To order online: www.fishersci.com

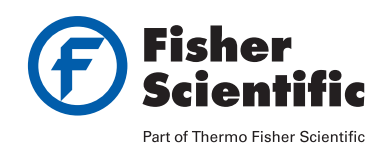